## **Sharing information between FAMILYSEARCH AND ANCESTRY**

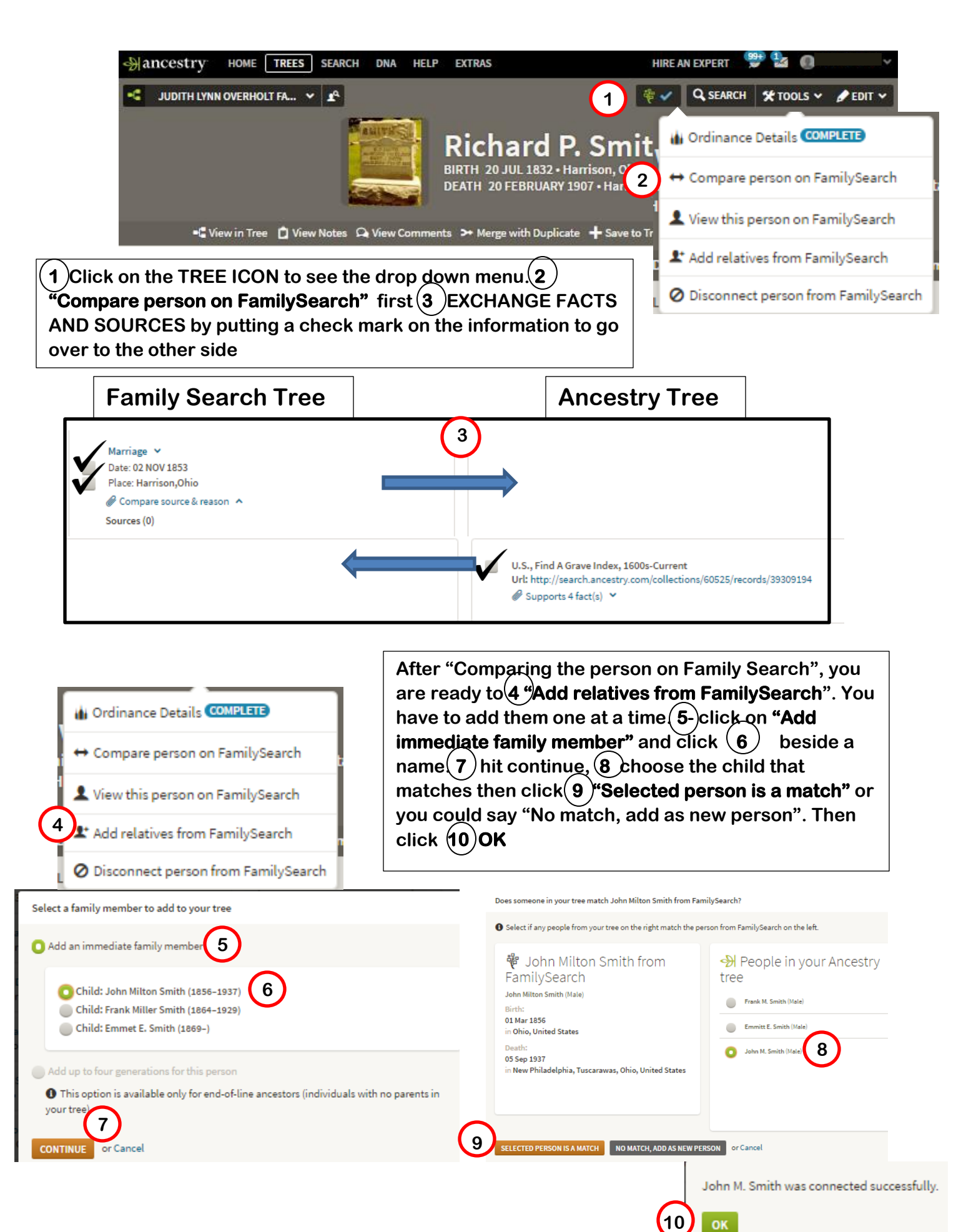

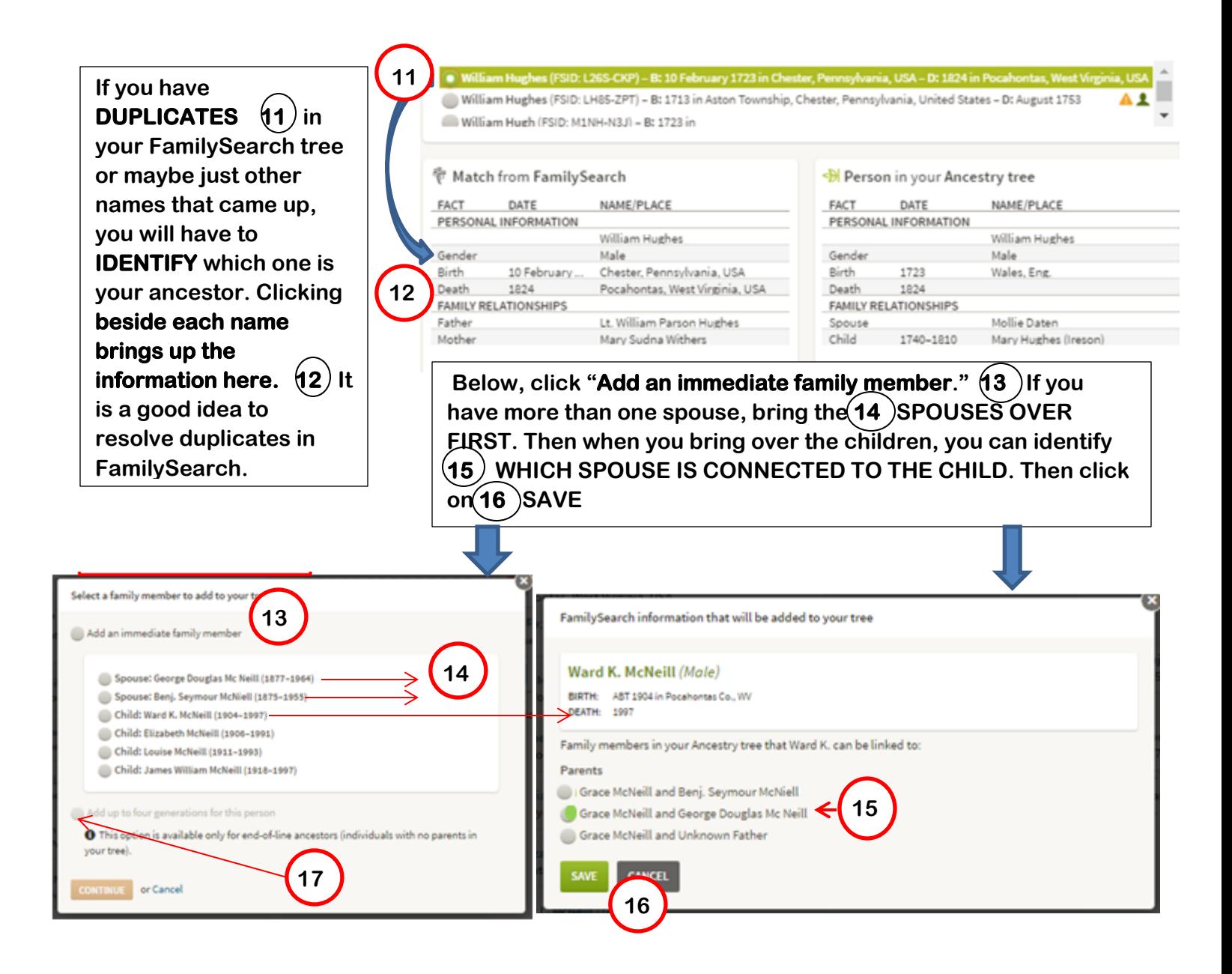

**If this person is end of line, you can 17 add 4 more generations from FamilySearch. If this person is end of line, you can 17 add 4 more generations from FamilySearch.**

At the bottom, a check mark by the tre<u>e</u>(18 )means ordinances are complete, (19  $\,$  ) green arrow  $\,$ means Ordinances may be available, (20  $\,$  )blue lock means ordinances are in progress and the (21  $\,$ **white triangle means they need more information. white triangle means they need more information.**

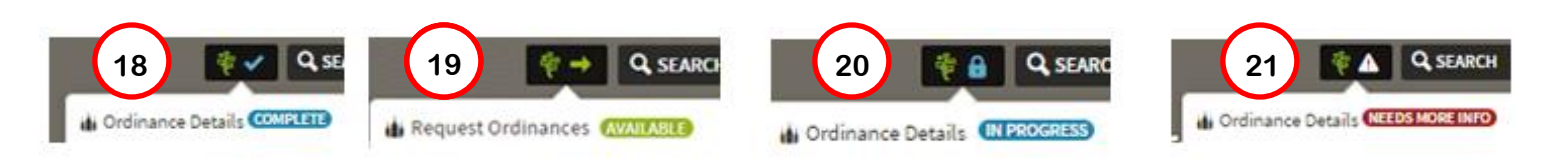

**If you get a message that someone in your FamilySearch has been deleted, go to FamilySearch, make sure everything is OK. Copy down the PIN of the correct person in FamilySearch then go back into Ancestry and delete the wrong person (the deleted person) and insert the PIN of the correct person found in FamilySearch into Ancestry. Then you will be able to continue comparing and adding relatives.**